ANDROID PROGRAMMING THE BIG NERD RANCH GUIDE

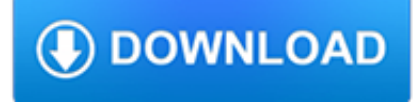

### **android programming the big pdf**

Android Programming Tutorials Developing Mobile Apps in Java Interested in training from the author of these tutorials? See the upcoming Android training course in Maryland, co-sponsored by Johns Hopkins Engineering for Professionals.Or, contact hall@coreservlets.com for info on customized Android courses at your location.. Following is a series of tutorials on Android programming.

# **Android Programming Tutorial - Core Servlets**

Android Programming Cookbook vii About the Author Chryssa is a Computer Science graduate from Athens University of Economic and Business. During her studies, Chryssa carried

## **Android Programming Cookbook - enos.itcollege.ee**

You can download your free copy of Android 5 Programming by Example right here. Available from Packt in PDF, ePub and Mobi formats - 212 pages of Android 5 ...

# **Free PDF eBook: Android 5 Programming by Example - Packt**

Review from Previous Section • Already installed – Java 6 – Eclipse – Android SDK – Eclipse ADT Plugin • Already configured – Android SDK components updated – Eclipse preferences

## **Android Programming Basics - Core Servlets**

eBook Details: Paperback: 336 pages Publisher: WOW! eBook (January 25, 2018) Language: English ISBN-10: 1788622243 ISBN-13: 978-1788622240 eBook Description: Microservices with Clojure: The common patterns and practices of the microservice architecture and their application using the Clojure programming language

#### **eBook3000**

Android i About the Tutorial Android is an open-source, Linux-based operating system for mobile devices such as smartphones and tablet computers.

## **Cover page - Tutorials Point**

Java NIO, PyTorch, SLF4J, Parallax Scrolling, Java Cryptography, YAML, Python Data Science, Java i18n, GitLab, TestRail, VersionOne, DBUtils, Common CLI, Seaborn ...

## **Tutorials Point - Java NIO, PyTorch, SLF4J, Parallax**

z0ro Repository - Powered by z0ro. index-of.co.uk © 2019

## **index-of.co.uk/**

The version history of the Android mobile operating system began with the public release of the Android beta on November 5, 2007. The first commercial version, Android 1.0, was released on September 23, 2008. Android is continually developed by Google and the Open Handset Alliance, and it has seen a number of updates to its base operating system since the initial release.

## **Android version history - Wikipedia**

Android tutorial for beginners - Learn Android Programming and how to develop android mobile phone and ipad applications starting from Environment setup, application components, activity lifecycle ...

## **ProgrammingKnowledge - YouTube**

Android is a mobile operating system developed by Google.It is based on a modified version of the Linux kernel and other open source software, and is designed primarily for touchscreen mobile devices such as smartphones and tablets.In addition, Google has further developed Android TV for televisions, Android Auto for cars, and Wear OS for wrist watches, each with a specialized user interface.

### **Android (operating system) - Wikipedia**

:books: Freely available programming books. Contribute to EbookFoundation/free-programming-books development by creating an account on GitHub.

### **EbookFoundation/free-programming-books - GitHub**

Andromo is a premium app building platform where you can create professional Android apps without writing a single line of code. Turn your ideas into reality with a few clicks. Build exciting games, informative guides, e-books, how-to videos, business productivity apps and much more.

### **Andromo – Mobile App builder for Android. No coding**

Use C to code firmware for your Arduino board with this free eBook from Packt. Download C Programming for Arduino in PDF, ePub and Mobi formats

### **Free PDF eBook: C Programming for Arduino | PACKT Books**

Discover the power of Java™ for developing applications today when you trust the engaging, hands-on approach in Farrell's JAVA PROGRAMMING, 9E. Even if you're a first-time programmer, JAVA PROGRAMMING can show you how to quickly start developing useful programs, all while still mastering the ...

### **Java Programming, 9th Edition - pdf - Free IT eBooks Download**

Want to develop Android apps? You need Android Studio—the IDE designed by Google specifically for Android app development. This course is fully revised for 2018, covering all the essential features in the latest stable iteration of Android Studio (v3.1) and critical resources such as Intel HAXM.

### **Android Studio Essential Training - lynda.com**

IT Ebooks Free Download PDF, EPUB, MOBI! Elearning Video For Programming Free Download MP4, AVI!

#### **ScanLibs - Ebooks & Elearning For Programming**

Beginning Programming with C++ For Dummies, 2 nd Edition gives you plain-English explanations of the fundamentalprinciples of C++, arming you with the skills and know-how toexpertly use one of the world's most popular programming languages.You'll explore what goes into creating a program, how ...

#### **Beginning Programming with C++ For Dummies, 2nd Edition**

Learn the ins and outs of your Android smartphone or tablet. Join Dan Gookin as he provides a comprehensive tour of the different Android operating system features you can use on your device.

#### **Android Essential Training - lynda.com**

The Additive Effect. A recent study uncovered the actual lifts that digital platforms give to select genres of programming and found that cable dramas delivered the biggest lifts.

## **Insights | Latest Consumer Insights and Trends | Nielsen**

If the file you referred to is representative, the step "merging of the 50 pdf files" unfortunately used the iTextSharp 4.1.2 library in the wrong way (using PdfWriter instead of PdfCopy for this task)...

#### **Compress existing PDF using C# programming using freeware**

Books. Processing books cover topics from programming basics to visualization. Browse this page to find the right books for you.

## **Books \ Processing.org**

Core Java tutorial: This tutorial will help you learn Java Programming in a simple and effective manner so you won't face any difficulty learning Java.

#### **Java tutorial: Learn Java Programming with examples**

Since Android is an incredibly customizable operating system, if you don't like the launcher that came with your device, in

most cases, you can simply add a new one and start using that launcher instead.

### **What is an Android TV box? [TV box 101]**

Sending Faxes with CamScanner. Once you've added one or more files to send via fax, tap them to open the document view. To send them by fax, you'll need to hit the Share icon, then choose whether you want to share a PDF or JPG image.. After making that selection, you'll see the standard Android sharing menu How to Edit and Clean Up Android's Share Menu: No Root Required How to Edit and ...

# **Send Free Faxes From Your Android Phone or Tablet**

Do you have any experience with the honeycomb browser that comes with Android Tablets? I have a custom ASP.NET site and am trying to download a pdf file from it on a XOOM.

### **Android and the HTTP download file headers | DigiBlog**

BandLab is the closest substitute Android has to a proper GarageBand alternative GarageBand vs. Audacity: The Best Music Production Software Compared GarageBand vs. Audacity: The Best Music Production Software Compared GarageBand vs. Audacity is one of the big battles in music production software. Both are free, and provide a lot of features, but which will work better for you?

### **10 Android Apps for Musicians to Record, Tune, and More**

Limbo PC Emulator. Limbo PC Emulator provides yet another way to run Linux on an Android device. This little app is a port of the popular Qemu emulator, and it allows you to run a handful of lightweight Linux distributions.

### **Convert an Android Device to Linux » Linux Magazine**

Android is booming like never before, with millions of devices shipping every day. In OpenGL ES 2 for Android: A Quick-Start Guide, you'll learn all about shaders and the OpenGL pipeline, and discover the power of OpenGL ES 2.0, which is much more feature-rich than its predecessor.. It's never been a better time to learn how to create your own 3D games and live wallpapers.

## **Android Lesson One: Getting Started | Learn OpenGL ES**

Our picks for the best Android apps (March 2019) The 100 best Android apps turn your phone into a jack-of-all-trades

## **The Best Android Apps (March 2019) | Page 2 | Digital Trends**

Selendroid is a testing automation tool and framework for Android native and hybrid apps

#### **Mobile Test Automation with Selendroid - Methods & Tools**

InformationWeek.com: News analysis and commentary on information technology trends, including cloud computing, DevOps, data analytics, IT leadership, cybersecurity, and IT infrastructure.

#### **InformationWeek, serving the information needs of the**

Join the global developer community and connect with developers in your local area, get the latest developer news and learn the latest technologies with our in-depth tutorials and articles. Technologies include .NET, C#, ASP.NET, PHP and more.

### **developer Fusion - ASP.NET, C# Programming, VB.NET, .NET**

Other Yellow Magic Products. Edit and Update your Apple and Android Directory Apps - YelloTouch Editor Update your YelloTouch Apple and Android mobile directories after you have already published your app!

#### **Yellow Magic Incorporated**

Hadoop Tutorial: Developing Big-Data Applications with Apache Hadoop Interested in live training from the author of these tutorials? See the upcoming Hadoop training course in Maryland, co-sponsored by Johns Hopkins Engineering for Professionals.Or, contact hall@coreservlets.com for info on customized Hadoop courses onsite at your location. ...

#### **Hadoop Tutorial: Developing Big-Data Applications with**

BinaryFormatter has nothing whatsoever to do with pdf. Using the two in a single sentence is a big mistake. What is

fileContent here? (i.e. what is the type of that?) – Marc Gravell ? Jan 10 '13 at 13:34